# **A Peek at Programming [\(http://www.comp.nus.edu.sg/~tantc/bingo\)](http://www.comp.nus.edu.sg/~tantc/bingo)**

*or, problem solving in Computer Science*

Aaron Tan School of Computing [\(http://www.comp.nus.edu.sg\)](http://www.comp.nus.edu.sg/) National University of Singapore [\(http://www.nus.edu.sg\)](http://www.nus.edu.sg/)

June 2010

## **Warm-up #1: Glasses of milk**

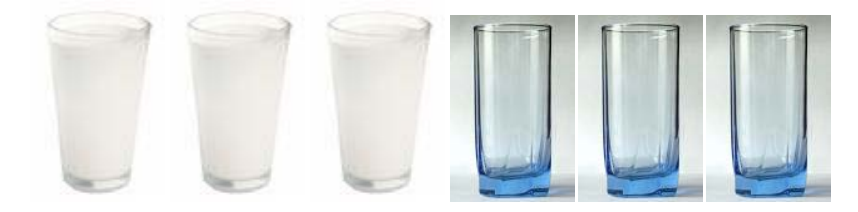

### **Warm-up #2: Bear**

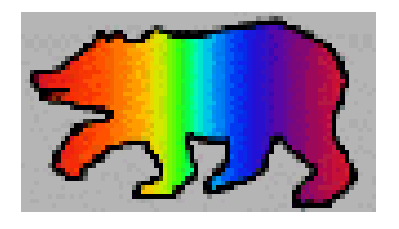

## **Warm-up #3: Mad scientist**

In how many ways can a chain of length 6 be constructed? In how many ways can a chain of length *n* be constructed?

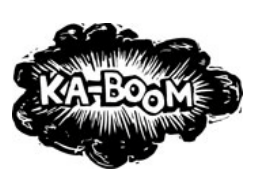

## **Warm-up #4: Silver chain**

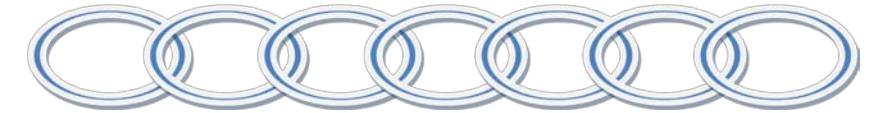

#### **Warm-up #5: Dominoes**

Show that it is not possible to cover a 4×4 board (with 2 opposite corners removed) with dominoes.

Show that it is not possible to cover an *n*×*n* board (with 2 opposite corners) removed with dominoes.

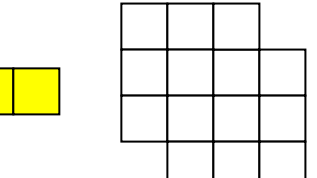

## **Warm-up #6: Triominoes**

Show that a 4×4 board with a hole can be covered with triominoes.

Show that any  $2^n \times 2^n$  board with a hole can be covered with triominoes.

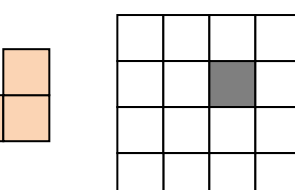

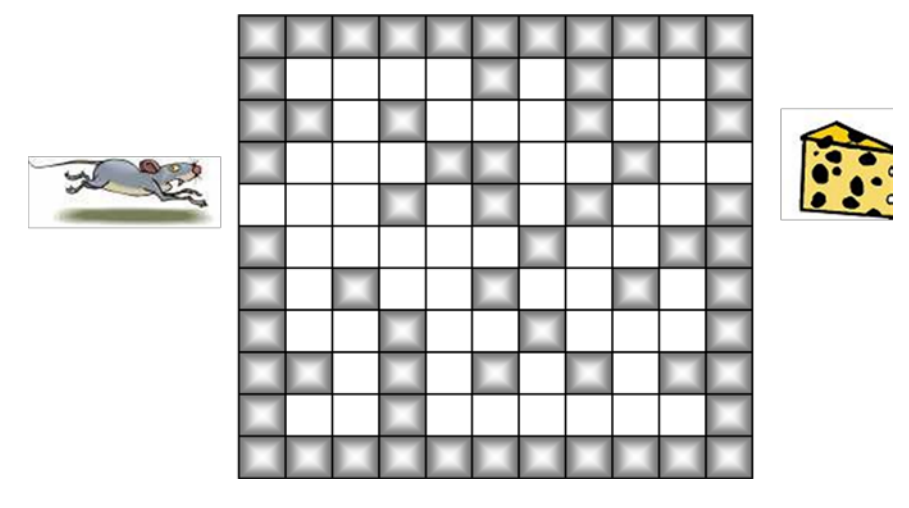

## **Algorithmic Problem Solving #1: Maze**

## **Algorithmic Problem Solving #2: Sudoku**

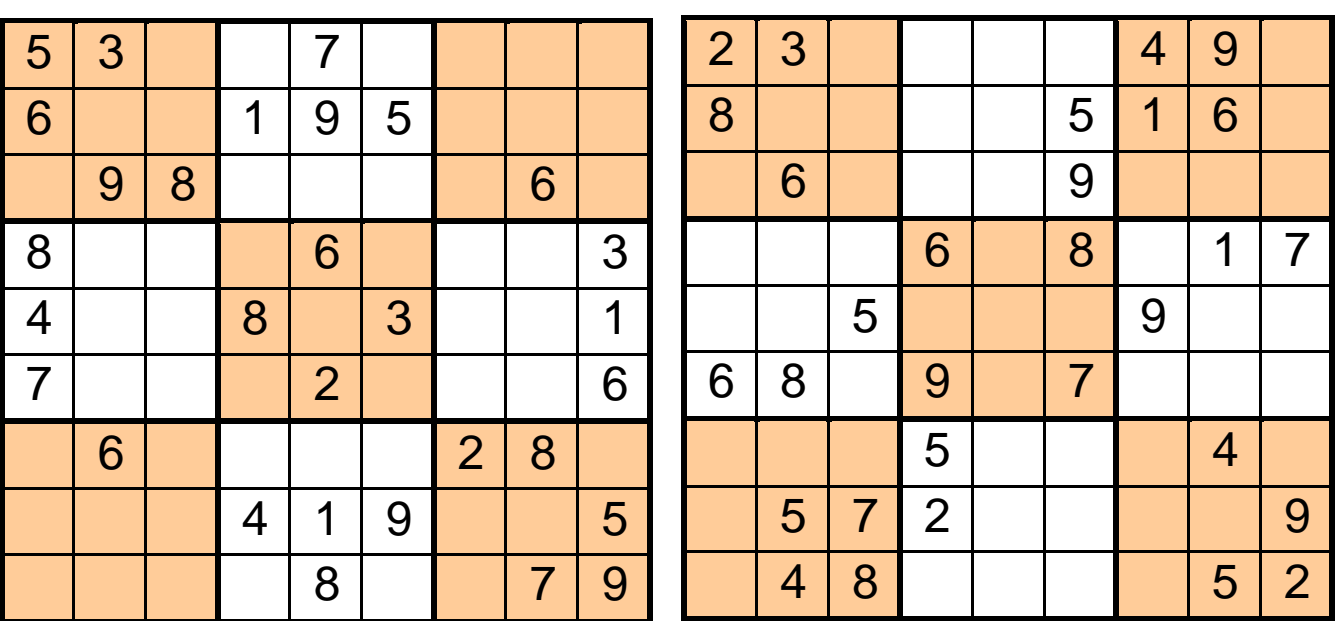

## **Algorithmic Problem Solving #3: MasterMind**

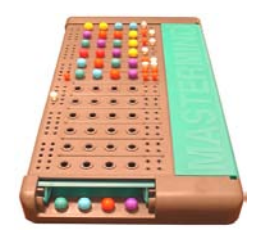

Colours: (R)ed, (B)lue, (G)reen, (Y)ellow, (C)yan, (M)agenta

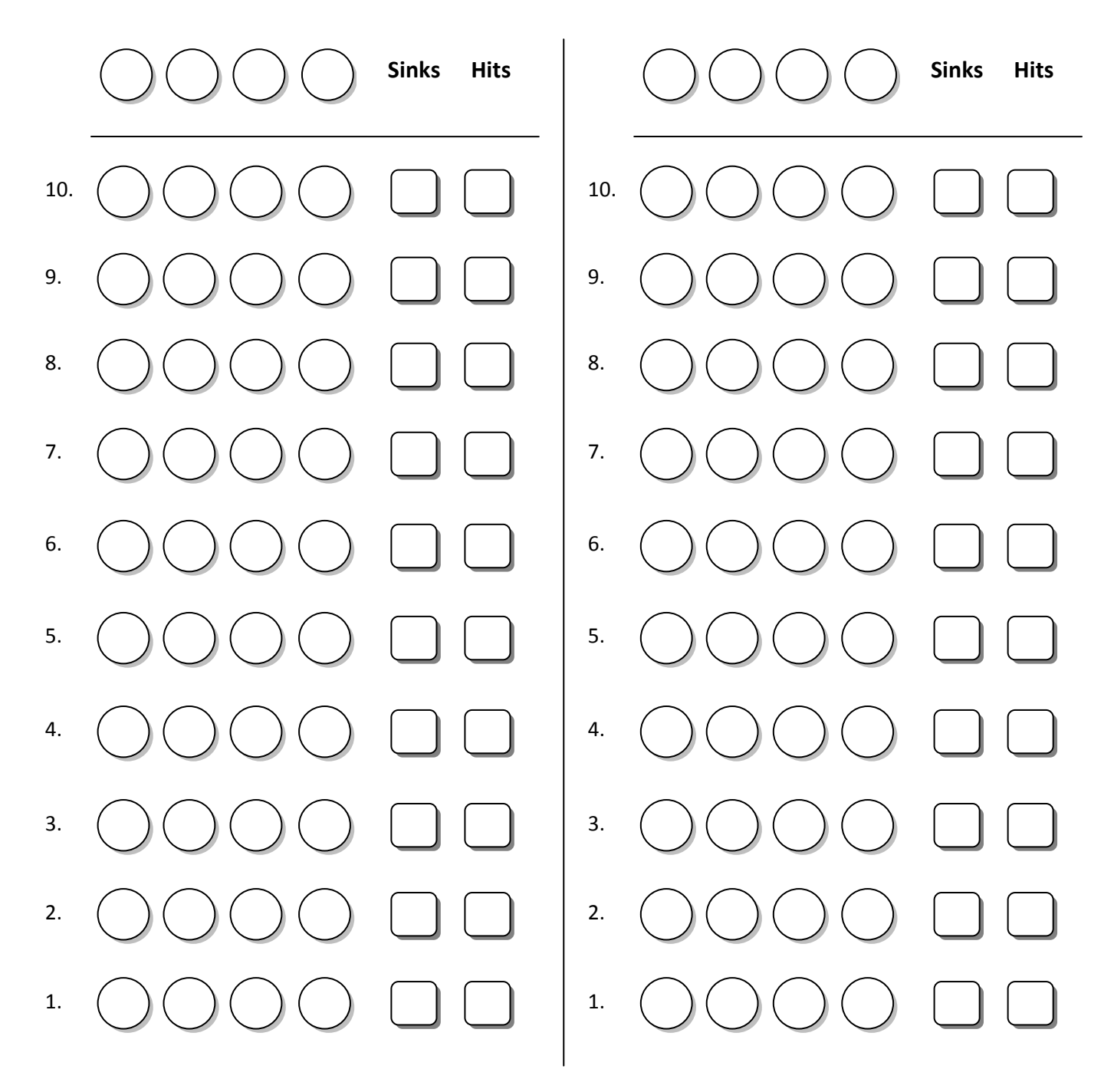

Colours: (R)ed, (B)lue, (G)reen, (Y)ellow, (C)yan, (M)agenta

**Program: Factorial** (Filename: ComputeFactorial.java)

```
public class ComputeFactorial {
     public static void main(String[] args) {
        Scanner scanner = new Scanner(System.in);
         System.out.print("Enter number: ");
         int num = scanner.nextInt();
        int nFactorial = factorial(num);System.out.println(num + "! = " + nFactorial);
     }
     // Computes n factorial
     // Precondition: n >= 0
     public static int factorial(int n) {
        if (n == 0) return 1;
         else
             return n * factorial(n-1);
     }
}
```
**Program: North-east Paths** (Filename: NEPaths.java)

```
import java.util.*;
public class NEPaths {
     public static void main(String[] args) {
        Scanner scanner = new Scanner(System.in);
         System.out.print("Enter rows and columns apart: ");
         int rows = scanner.nextInt();
         int cols = scanner.nextInt();
         System.out.println("Number of North-east paths = " 
                              + ne(rows,cols));
     }
     public static int ne(int x, int y) {
         // to be completed
     }
}
```
**Program: Tower of Hanoi** (Filename: TowerOfHanoi.java)

```
import java.util.*;
public class TowerOfHanoi {
     public static void main(String[] args) {
        Scanner scanner = new Scanner(System.in);
         System.out.print("Enter number of disks: ");
        int disks = scanner.nextInt();
         tower(disks, 'A', 'B', 'C');
     }
     // Towers of Hanoi
     // Precondition: n > 0
     public static void tower(int n, 
               char source, char temp, char dest) {
         // to be completed
     }
}
```